## Terminal to Update Firmware for the **Microguard**

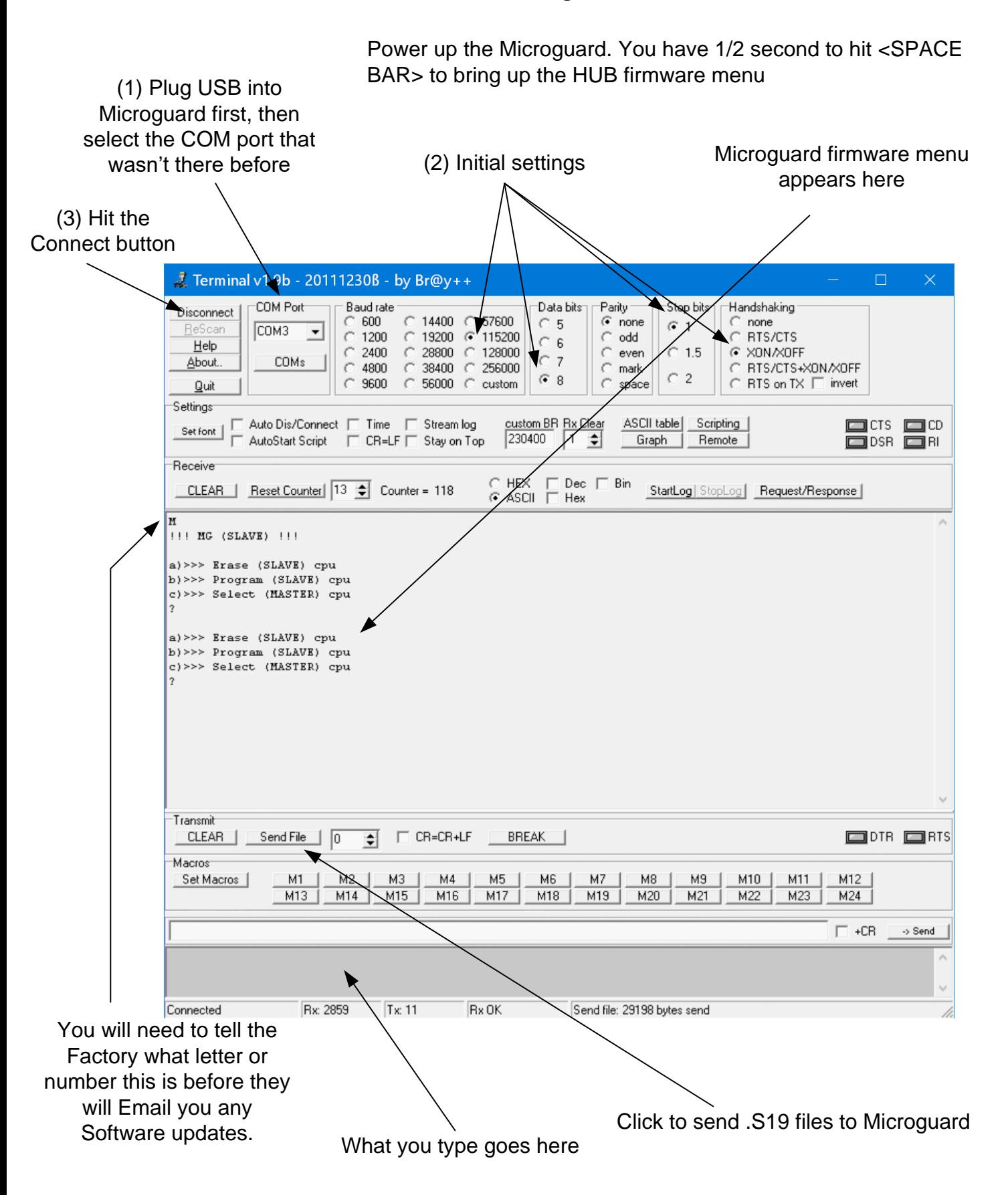